Министерство образования и науки Российской Федерации федеральное государственное бюджетное образовательное учреждение высшего образования «Кубанский государственный университет» факультет математики и компьютерных наук

**УТВЕРЖДАЮ** Проректор до учебной работе, качеству обравования - первый Вроректор Хагуров Т.А. **юдпиеь** апреля 2018 г.  $27$ »

# **РАБОЧАЯ ПРОГРАММА ДИСЦИПЛИНЫ**

# **Б1.В.ДВ.02.02 Информационные и телекоммуникационные технологии в образовании**

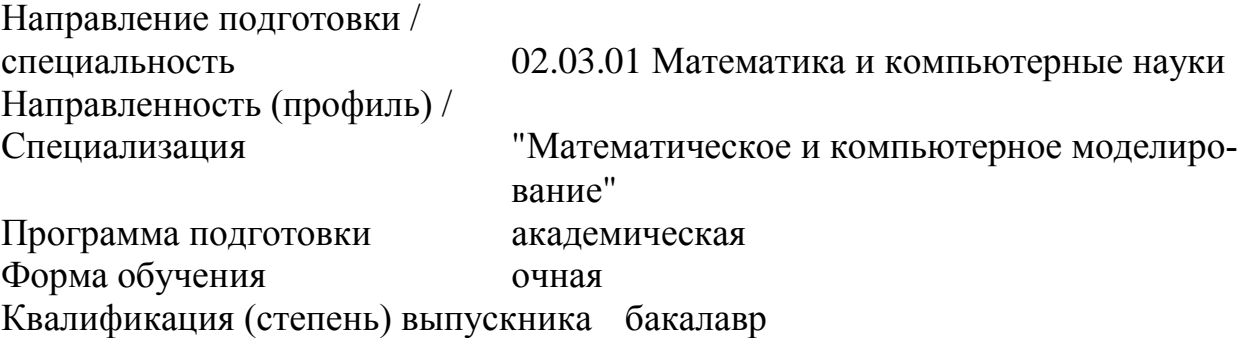

Краснодар 2018

Рабочая программа дисциплины «Информационные и телекоммуникационные технологии в образовании» составлена в соответствии с федеральным государственным образовательным стандартом высшего образования по направлению подготовки 02.03.01 Математика и компьютерные науки

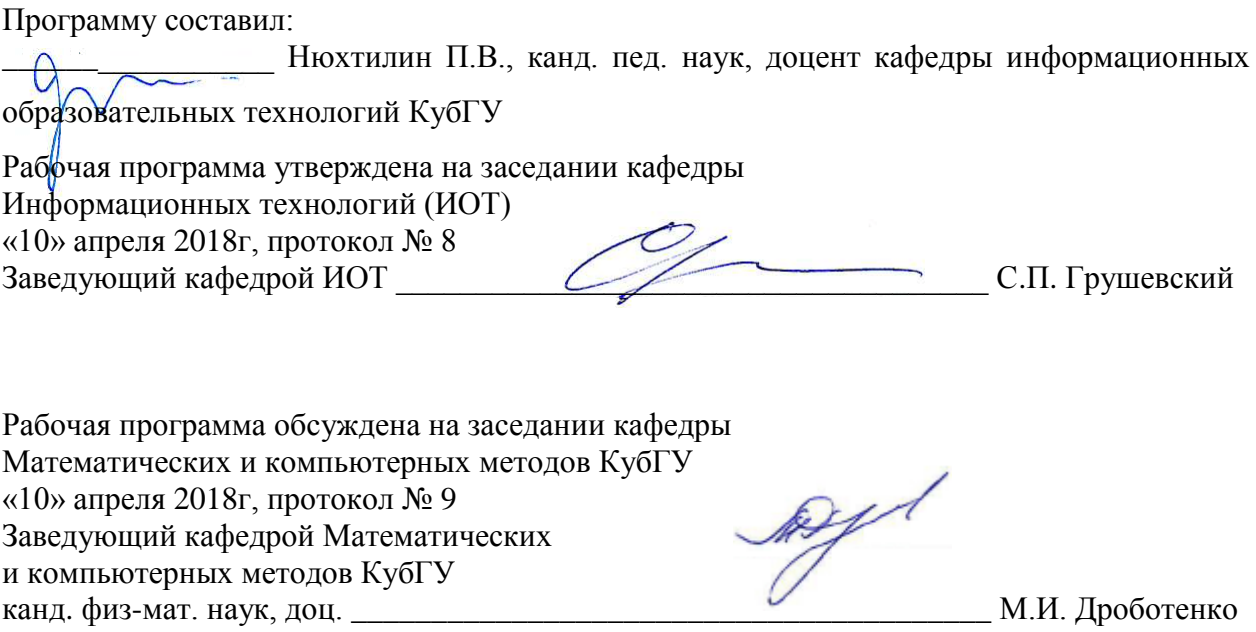

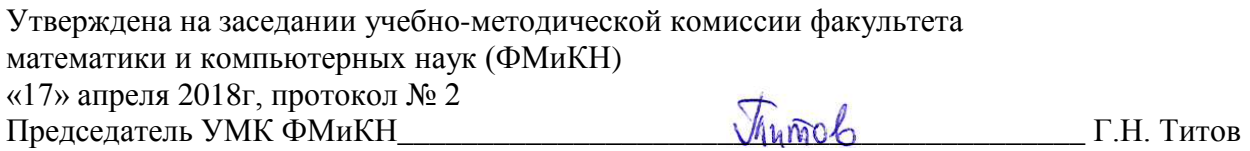

Рецензенты:

Луценко Е.В., доктор экономических наук, кандидат технических наук, профессор кафедры компьютерных технологий и систем КубГАУ

Барсукова В.Ю., кандидат. физ-мат. наук, доцент, заведующий кафедрой функционального анализа и алгебры КубГУ

### Пели и залачи изучения лиспиплины

### 1.1 Цель дисциплины

Формирование системы знаний, умений, навыков педагогического проектирования, конструирования электронных учебных материалов средствами веб-технологий; осознание необходимости применения электронных учебных материалов в учебном процессе.

## 1.2 Задачи дисциплины

Основная задача - формирование у студентов знаний, умений и навыков педагогического проектирования УИК, овладение ими основными понятиями, алгоритмами технологии, метолами и средствами пелагогического Web-лизайна, практическими приемами создания графического интерфейса пользователя, конструирования тестов, тренажеров и динамических учебно-иллюстративных материалов. Для этого решаются следующие цели: изучение спецификации языка разметки HTML, знакомство с принципами работы программы Dreamweaver, профессиональное владение методами электронной формализации учебного материала, приобретение навыка разработки тестов и тренажеров на основе языка PHP, создание презентаций с использованием программы Macromedia Flash.

Решение поставленных задач формирует такие компетенции как:

способностью решать стандартные задачи профессиональной деятельности на основе информационной и библиографической культуры с применением информационнокоммуникационных технологий и с учетом основных требований информационной безопасности (ОПК-2);

способностью представлять и адаптировать знания с учетом уровня аудитории  $($ IK-8);

### 1.3 Место дисциплины в структуре образовательной программы

Дисциплина «Информационные и телекоммуникационные технологии в образовании» относится к вариативной части «Дисциплины по выбору» учебного плана.

Для освоения дисциплины бакалавры используют знания, умения и навыки, сформированные в процессе изучения дисциплин «Методика обучения информатике», «Метолика обучения математике», «Пелагогика», «Информационные коммуникационные технологии в образовании».

### 1.4 Перечень планируемых результатов обучения по дисциплине (модулю), соотнесенных с планируемыми результатами освоения образовательной программы

Изучение данной учебной дисциплины направлено на формирование у обучаюшихся обшекультурных/профессиональных компетенций (ОК/ПК).

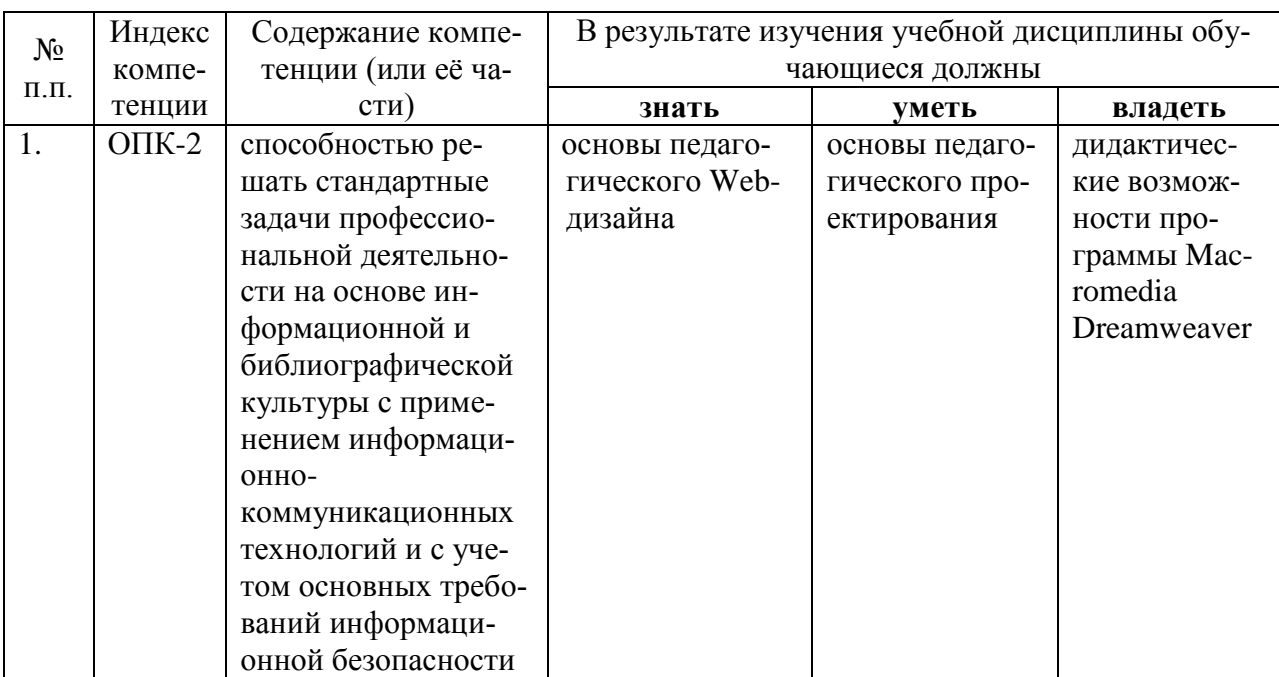

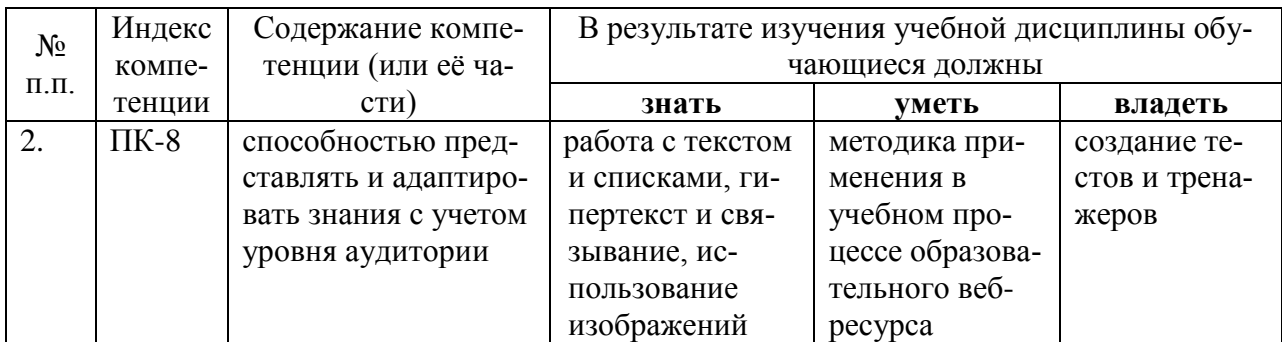

## 2. Структура и содержание дисциплины

# 2.1 Распределение трудоёмкости дисциплины по видам работ

Общая трудоёмкость дисциплины составляет 2 зач.ед. (72 часов), их распределение по видам работ представлено в таблице (для студентов ОФО).

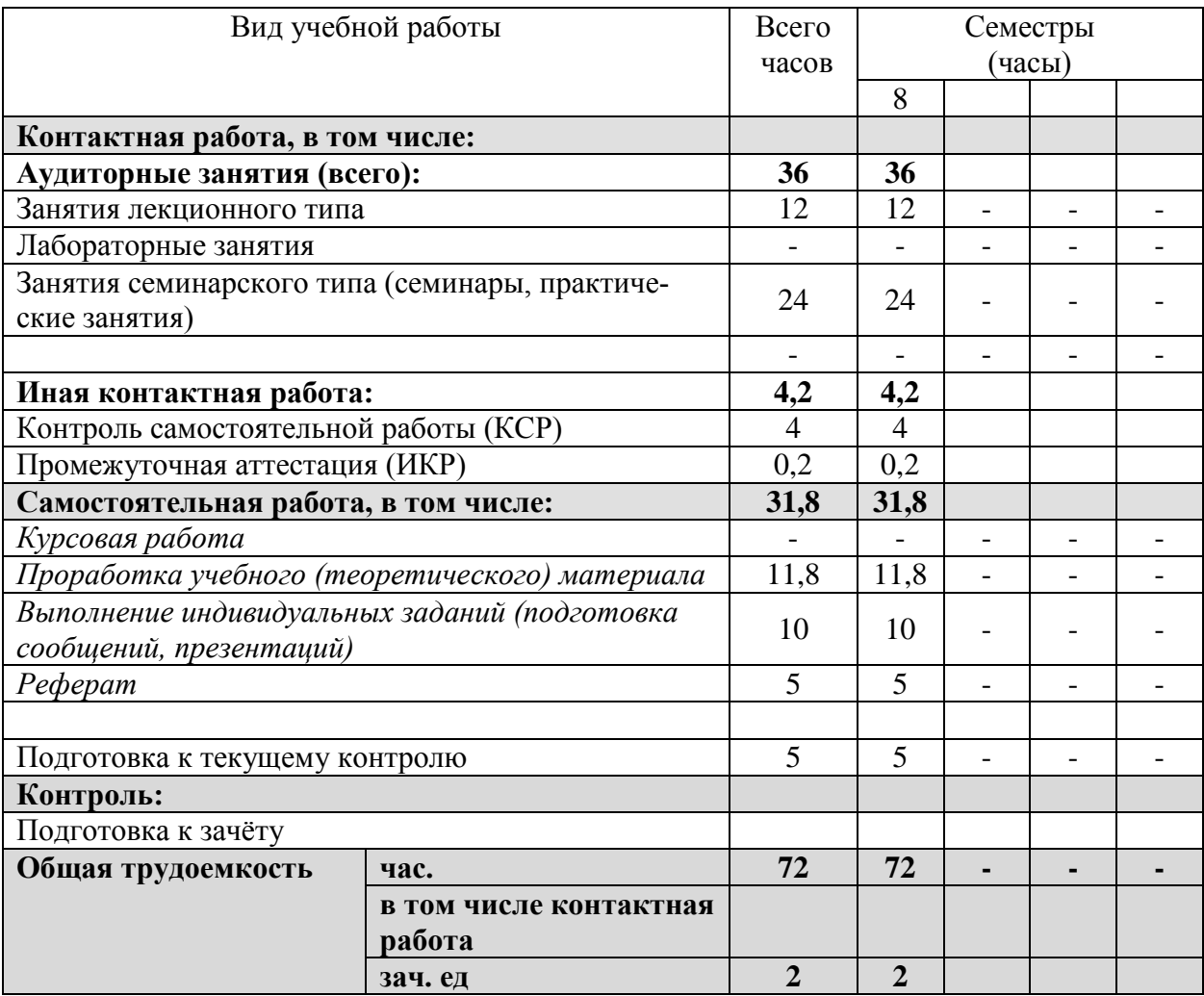

# 2.2 Структура дисциплины

Распределение видов учебной работы и их трудоемкости по разделам дисциплины. Разделы дисциплины, изучаемые в 6 семестре:

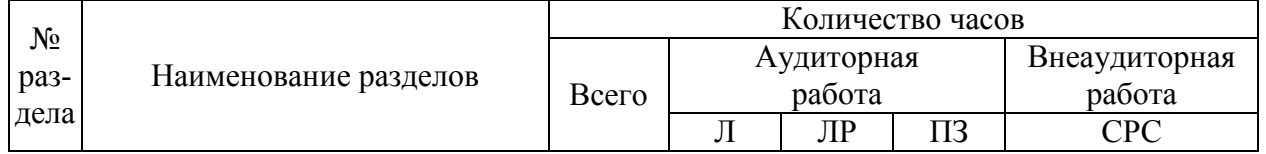

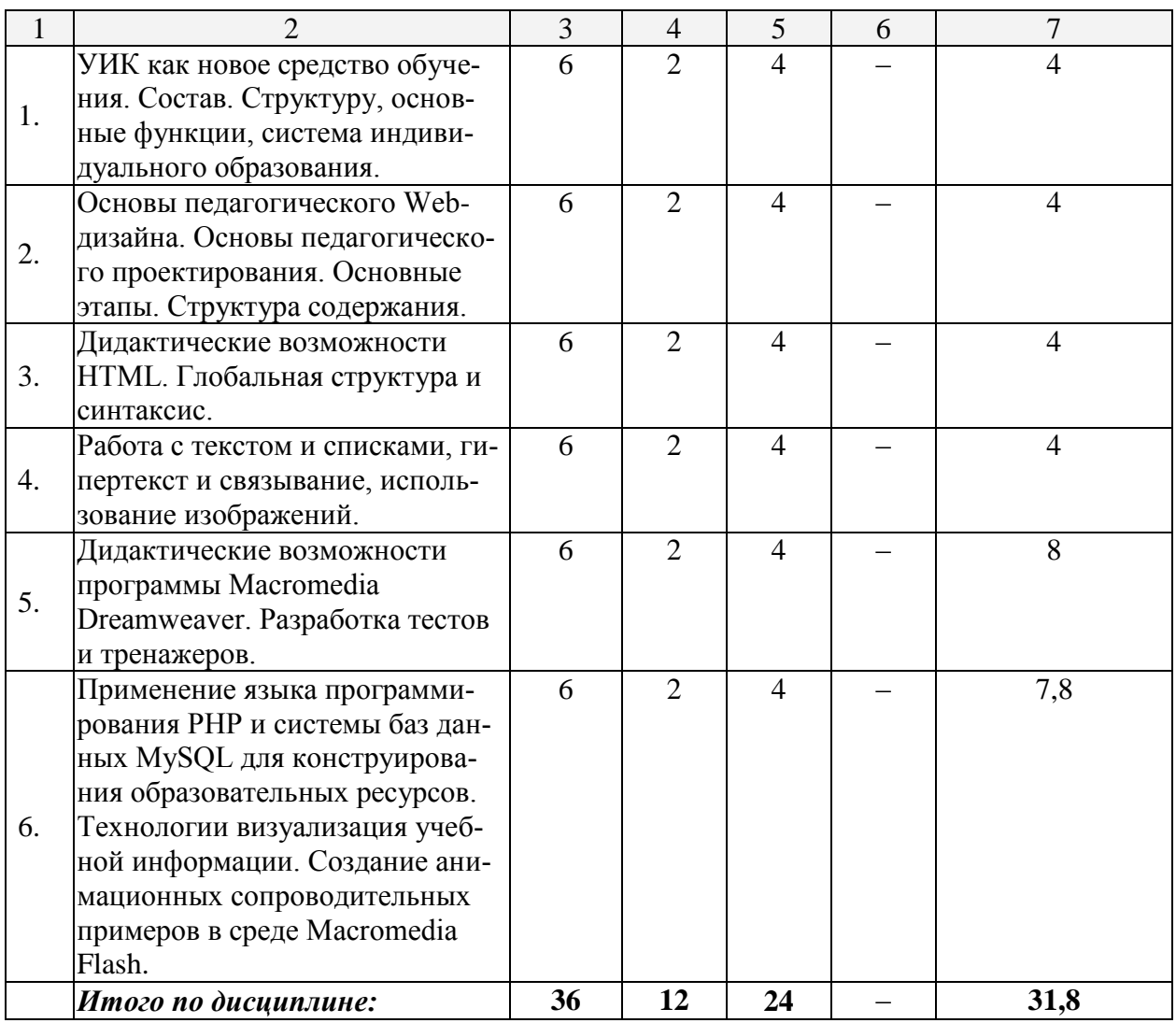

Примечание: Л – лекции, ПЗ – практические занятия / семинары, ЛР – лабораторные занятия, СРС – самостоятельная работа студента

### **2.3 Содержание разделов дисциплины 2.3.1 Занятия лекционного типа**

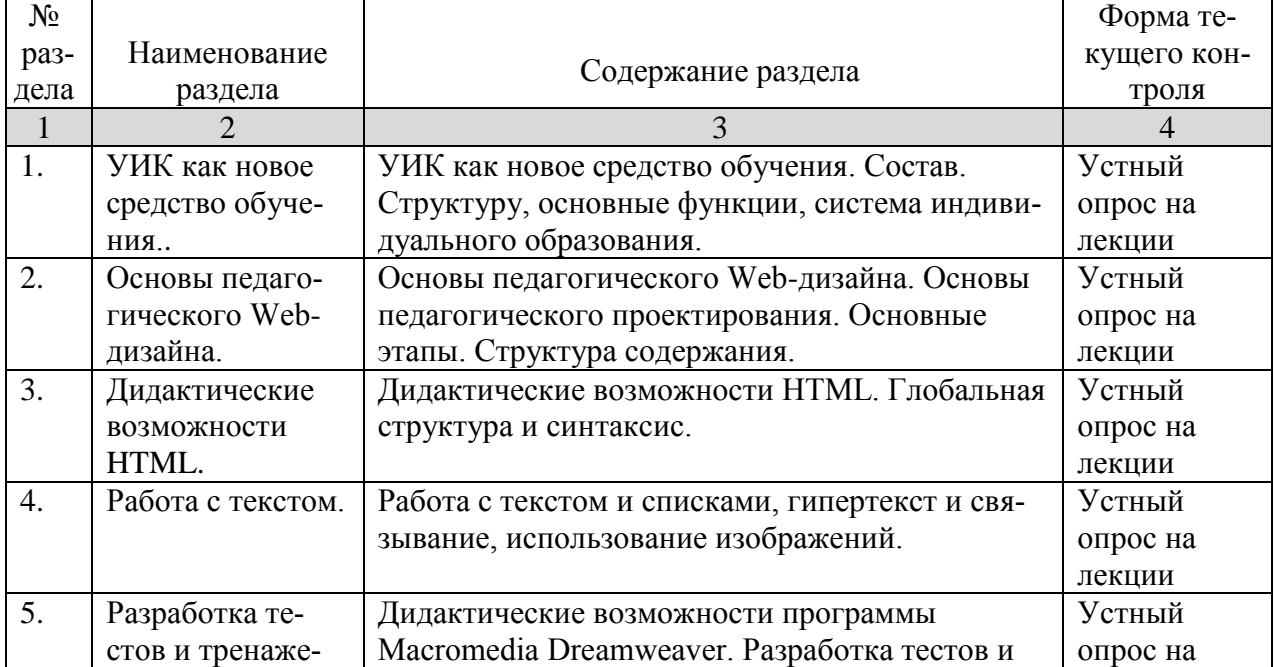

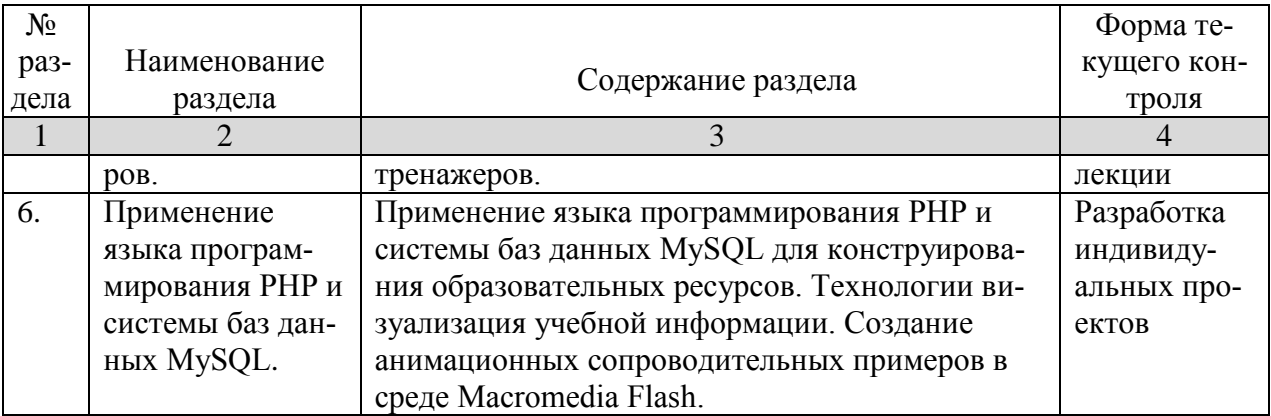

### **2.3.2 Занятия семинарского типа –** *не предусмотрены* **2.3.3 Лабораторные занятия**

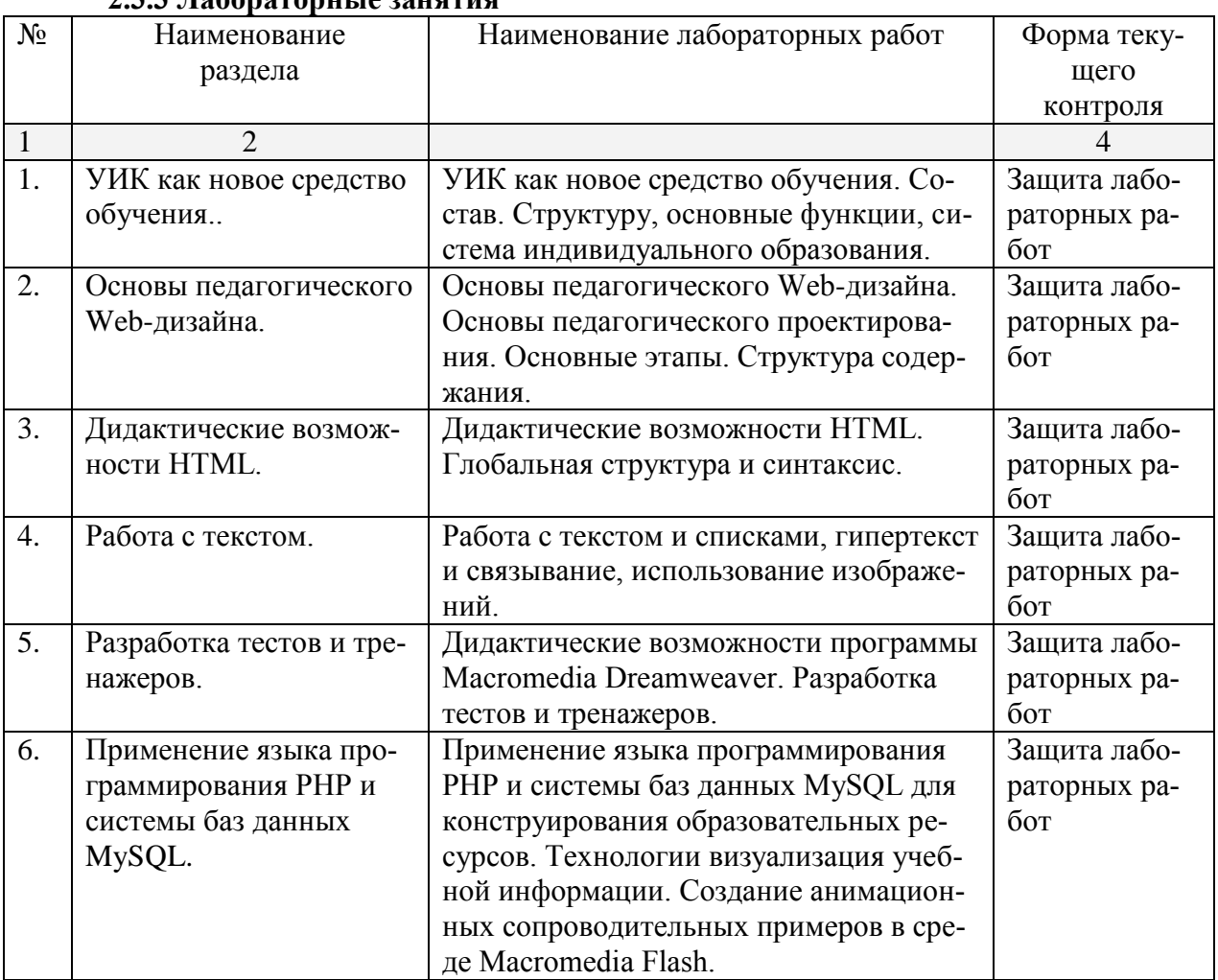

# **2.3.4. Примерная тематика курсовых работ**

Курсовые работы не предусмотрены

# **2.4 Перечень учебно-методического обеспечения для самостоятельной работы обучающихся по дисциплине**

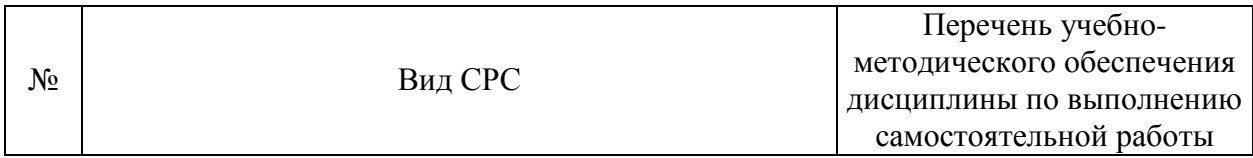

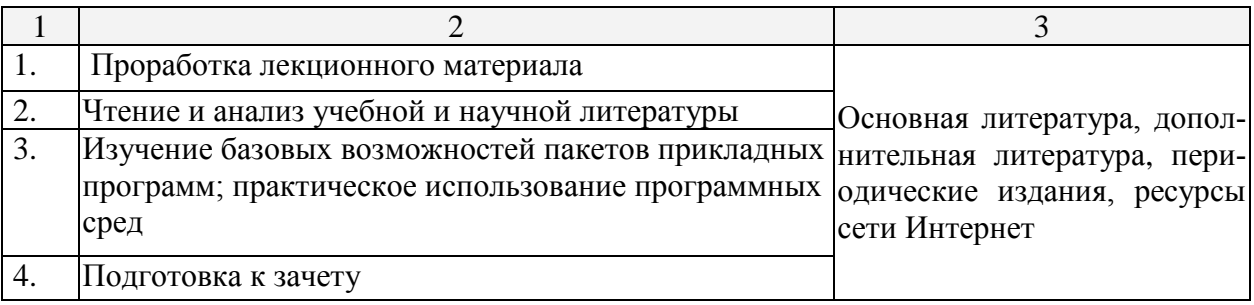

Учебно-методические материалы для самостоятельной работы обучающихся из числа инвалидов и лиц с ограниченными возможностями здоровья (ОВЗ) предоставляются в формах, адаптированных к ограничениям их здоровья и восприятия информации:

Для лиц с нарушениями зрения:

– в печатной форме увеличенным шрифтом,

– в форме электронного документа,

Для лиц с нарушениями слуха:

– в печатной форме,

– в форме электронного документа.

Для лиц с нарушениями опорно-двигательного аппарата:

– в печатной форме,

– в форме электронного документа,

Данный перечень может быть конкретизирован в зависимости от контингента обучающихся.

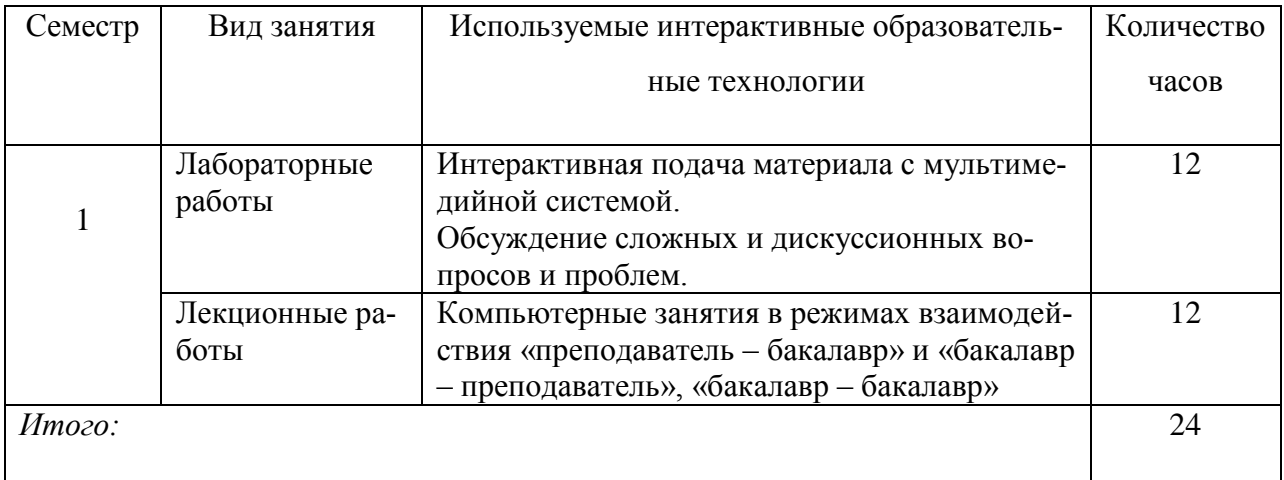

### **3. Образовательные технологии**

# **4. Оценочные средства для текущего контроля успеваемости и промежуточной аттестации**

В ходе текущей аттестации оцениваются промежуточные результаты освоения бакалаврами курса «Информационные и телекоммуникационные технологии в образовании». Для этого используются контрольные задания, мониторинг образовательной деятельности, осуществляемый через учет динамики накопления продуктов деятельности в электронном портфолио, активности студентов в аудитории и в сетевой учебной деятельности.

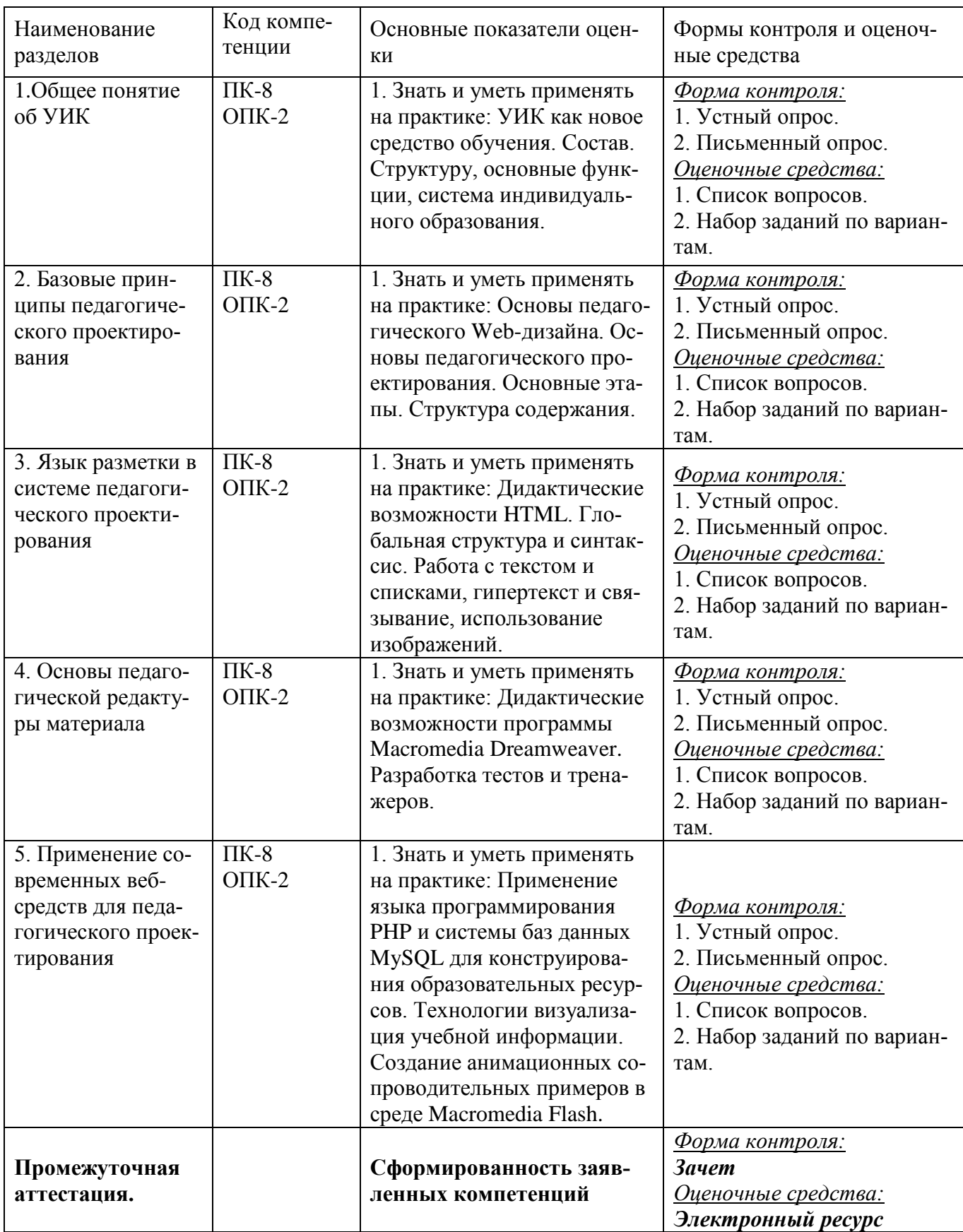

# 4.1 Фонд оценочных средств для проведения текущей аттестации<br>Контрольные вопросы и задания

- 1. Переменные. Комментарии. Правила задания переменных. Типы данных.
- 2. Типы переменных в РНР. Функции определения и задания типа переменных.
- 3. Операции с переменными. Выражения и операции. Операции в РНР.
- 4. Операторы сравнения. Логические операции. HTML и РНР. Переменная в РНР.
- 5. Условный оператор.
- 6. Цикл с предусловием. Операторы break и continue.
- 7. Цикл с постусловием. Операторы break и continue.
- 8. Цикл со счетчиком. Операторы break и continue.
- 9. Инструкция switch-case.
- 10. Понятие массива. Список. Ассоциативный массив.
- 11. Инструкции list() и array(). Создание многомерных массивов.
- 12. Понятие массива. Список. Удаление массивов. Слияние массивов.
- 13. Понятие массива. Ассоциативный массив. Перебор массива (косвенный и прямой).
- 14. Список. Ассоциативный массив. Сортировка массивов. Переворачивание массива.
- 15. Ассоциативный массив. Перемешивание списков. Получение части массива.
- 16. Список. Добавление элементов в конец массива. Удаление первого элемента.
- 17. Список. Добавление в начало списка. Удаление последнего элемента списка.
- 18. Функции array\_unique(), compact() и extract().
- 19. Пользовательские функции. Особенности пользовательских функций.
- 20. Пользовательские функции. Требования к именам функций.
- 21. Пользовательские функции. Переменное число параметров.
- 22. Конкатенация. Функции strlen(), substr() и str\_replace().
- 23. Функции strip\_tags(), trim(), ereg\_replace(), strstr() и stristr().
- 24. Математические функции.
- 25. Охарактеризуйте кратко HTML и PHP.
- 26. HTML: Нарисуйте примерный вид таблицы.

```
<table width="30" height="30">
```

```
<tr height="10">
```

```
lttd width="10" rowspan="3">lt/td>
```

```
<td width="10"></td><td width="10"></td>
```

```
\langle/tr>
```

```
<tr height="10">
```

```
<td width="10"></td><td width="10"></td>
```
 $\langle tr \rangle$ 

 $<$ tr height="10">

 $lt$ td width="10" colspan="2"> $lt$ /td>

 $\langle tr \rangle$ 

</table>

```
3. HTML: Нарисуйте примерный вид таблицы.
       <table width="30" height="30">
       <tr height="10">
               lttd width="10" rowspan="2">lt/td>
              <td width="10"></td><td width="10"></td>
       \langle tr \rangle<tr height="10">
               <td width="10"></td><td width="10"></td>
       \langle tr \rangle<tr height="10">
              \lttd width="10"\lt/td\lttd width="10" colspan="2"\lt/td>\langle tr \rangle</table>
27. HTML: Нарисуйте примерный вид таблицы.
       <table width="30" height="30">
       <tr height="10">
               \lttd width="10">\lt/td>\lttd width="10" rowspan="2">\lt/td>
              <td width="10"></td>
       \langle/tr><tr height="10">
               <td width="10"></td><td width="10"></td>
       \langle tr \rangle
```

```
<tr height="10">
```

```
\lttd width="10" colspan="2">\lt/td>\lttd width="10">\lt/td>
```
 $\langle tr \rangle$ 

</table>

28. HTML: Сколько существует уровней заголовков, как сделать текст полужирным, выделить его курсивом, подчеркнуть?

29. HTML: Какие тэги используются для создания списков. Какой тег необходимо вставить для перехода на новую строку. Как сделать так, чтобы расстояние между ячейками таблицы, а так же между текстом и краем ячейки составляло 5 пикселей?

30. HTML: Что нужно добавить в тэг ссылки, чтобы при её активизировании, содержание открывалось в новом окне? Как сделать ссылку на другое место этой же страницы? Почтовые ссылки?

31. HTML: Для чего нужны следующие элементы и атрибуты: form, action, method, input, type, value, name, size, textarea, select, option, maxlength? 32. HTML: Напишите код данного текста:

Кафедра Информационных Образовательных Технологий 10. НТМL: Напишите код данного текста:  $x^2+y^2=R^2$  $x_1+x_2+x_3=y_1$ 11. РНР: Что выведет на экран данная программа?  $\text{Ssum}$ ="0":  $V=array(1,2,3,6,9,12,24,27,30);$  $x = array(2, 6, 1, 12, 5, 14, 11, 41, 13);$ for  $(\$i=0;\$i {$ if  $(\frac{$x}{\$i}] \leq -\frac{$y}{\$i}]$  { $\frac{$x - \frac{3}{4}]}{2}$ } } echo "\$sum"; 12. РНР: Что выведет на экран данная программа?  $\text{Ssum}$ ="0":  $y = \arctan(1, 2, 3, 6, 9, 12, 24, 27, 30);$  $x = \arctan(2, 6, 1, 12, 5, 14, 11, 41, 13);$  $asort( $\$x)$ );$  $asort( $\text{Sv}$ ):$ for  $(\$i=0;\$i {$ if  $(\frac{$x}{\$i} \leq \frac{$y}{\$i})$  { $\frac{$x}{\$i} \leq \frac{$x}{\$i}$ }

} echo "\$sum";

# 5. Перечень основной и дополнительной учебной литературы, необходимой для освоения дисциплины

# 5.1 Основная

1. Е.Г. Сысолетин. Разработка интернет-приложений: учебное пособие для вузов. М.: Юрайт, 2017. www.biblio-online.ru/book/3DC621E0-332B-48EC-90B8-7715CA11ED85

2. А.В. Маркин. Программирование на SQL в 2 ч. Часть 1: учебник и практикум для бакалавриата и магистратуры. М.: Юрайт, 2017. www.biblio-online.ru/book/65D478FB-E9CC-444C-9015-237C4ECB0AA1

3. А.В. Маркин. Программирование на SQL в 2 ч. Часть 2: учебник и практикум для бакалавриата и магистратуры. М.: Юрайт, 2017. www.biblio-online.ru/book/BCC5FE83-9878-4ED2-AB2A-DFC7E60C3847

4. Ю. П. Парфенов. Постреляционные хранилища данных: учебное пособие для вузов. М.: Юрайт, 2017. www.biblio-online.ru/book/628DAC6C-ECBF-45B3-BD23-F6B57148D18F

# 5.2. Дополнительная

1. Рыбальченко, М. В. Архитектура информационных систем: учебное пособие для вузов. М.: Юрайт, 2017. www.biblio-online.ru/book/453CB056-891F-4425-B0A2-78FFB780C1F1.2. Гордеев, С. И. Организация баз данных в 2 ч. Часть 2: учебник для вузов. М.: Юрайт, 2017. www.biblio-online.ru/book/147C5E3B-5A01-4497-A236-880D5AE53874.

### **5.3. Периодические издания:**

- 1. Журнал «Информатика в школе».
- 2. Журнал «Информатика и образование».

## **6. Перечень ресурсов информационно-телекоммуникационной сети Интернет, необходимых для освоения дисциплины**

1.w3.org

2.php.net

3.mysql.com

4.adobe.com

### **7. Методические указания для обучающихся по освоению дисциплины**

Организация процесса самостоятельной работы (СР) по дисциплине «Информационные и телекоммуникационные технологии в образовании» состоит из:

1. Выбора и обоснования информационно-тематического содержания учебноинформационного ресурса;

*2.* Описания объема изучаемого материала и указания места в структуре изучаемого курса.

*3.* Указания форм организации обучаемых с применением учебноинформационного ресурса.

*4.* Анализа литературных источников по выбранной теме.

5. Сам процесс разработки учебно-информационного ресурса.

### **8. Перечень информационных технологий, используемых при осуществлении образовательного процесса по дисциплине**

### **8.1. Перечень информационных технологий**

Мультимедийные лекции; демонстрационные примеры программ; использование компьютера при выдаче заданий и проверке решения задач и выполнения лабораторных работ; использование веб-технологий при выполнении заданий.

### **8.2. Перечень необходимого программного обеспечения**

- 3. Текстовый редактор
- 4. Графический редактор
- 5. Программа для работы с php и mysql.

### **8.3. Перечень информационных справочных систем:**

Электронная библиотечная система eLIBRARY.RU [\(http://www.elibrary.ru\)/](http://www.elibrary.ru)/)

Электронная библиотечная система "Университетская библиотека онлайн" [\(https://biblioclub.ru/\)](https://biblioclub.ru/)

[Электронная библиотечная система издательства "Лань"](http://e.lanbook.com/) [https://e.lanbook.com](https://e.lanbook.com/) [Электронная библиотечная система "Юрайт"](http://www.biblio-online.ru/) <http://www.biblio-online.ru/>

### **9. Материально-техническая база, необходимая для осуществления образовательного процесса по дисциплине**

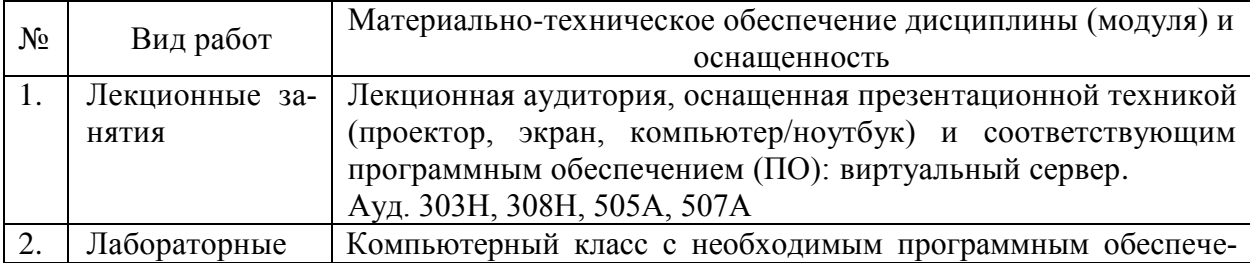

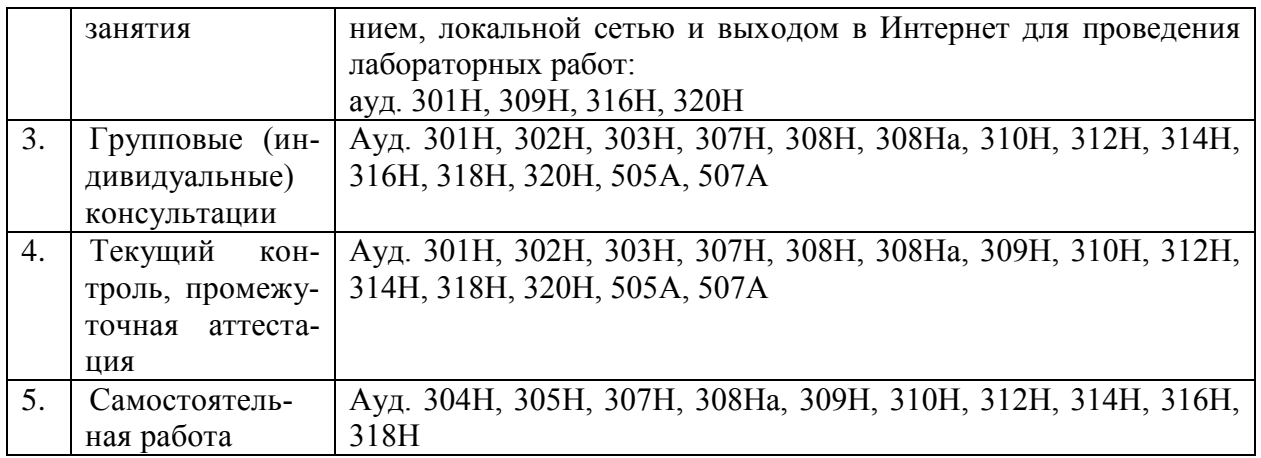

# **Рецензия**

на рабочую учебную программу дисциплины «Информационные и телекоммуникационные технологии в образовании» Направление подготовки 02.03.01 Математика и компьютерные науки Профиль "Математическое и компьютерное моделирование"

Составитель: канд. пед. наук, доцент кафедры информационных образовательных технологий КубГУ П.В. Нюхтилин

Рецензируемая рабочая учебная программа дисциплины «Информационные и телекоммуникационные технологии в образовании» предназначена для бакалавров КубГУ по направлению подготовки 02.03.01 Математика и компьютерные науки.

Рабочая программа включает в себя следующие разделы: цели и задачи изучения дисциплины, структура и содержание дисциплины, образовательные технологии, оценочные средства для текущего контроля успеваемости и промежуточной аттестации, перечень основной и дополнительной учебной литературы, необходимой для освоения дисциплины, перечень ресурсов информационно-телекоммуникационной сети «Интернет», необходимых для освоения дисциплины, методические указания для обучающихся по освоению дисциплины, перечень информационных технологий, используемых при осуществлении образовательного процесса по дисциплине, материальнотехническая база, необходимая для осуществления образовательного процесса по дисциплине.

Достоинством рабочей программы по дисциплине «Информационные и телекоммуникационные технологии в образовании» является: методически грамотное описание структуры и содержания дисциплины, подробный перечень основной и дополнительной учебной литературы, имеющейся в библиотечном фонде КубГУ, необходимой для освоения дисциплины.

Данная программа по дисциплине «Информационные и телекоммуникационные технологии в образовании» может быть одобрена на заседании методической комиссии по направлению подготовки 02.03.01 Математика и компьютерные науки и рекомендована для использования в учебном процессе в КубГУ.

Рецензент к.физ-мат.н., доцент, зав.кафедрой функционального анализа и алгебры КубГУ \_\_\_\_\_\_\_\_\_\_\_\_\_\_ В.Ю. Барсукова

# **Рецензия**

на рабочую учебную программу дисциплины «Информационные и телекоммуникационные технологии в образовании» Направление подготовки 02.03.01 Математика и компьютерные науки Профиль "Математическое и компьютерное моделирование"

Составитель: канд. пед. наук, доцент кафедры информационных образовательных технологий КубГУ П.В. Нюхтилин

Рецензируемая рабочая учебная программа дисциплины «Информационные и телекоммуникационные технологии в образовании» предназначена для бакалавров КубГУ по направлению подготовки 02.03.01 Математика и компьютерные науки.

Структура программы соответствует требованиям к разработке рабочей учебной программы дисциплины в КубГУ и содержит: титульный лист с реквизитами, цели и задачи освоения дисциплины, место дисциплины в структуре ООП ВО, требования к результатам освоения содержания дисциплины, содержание и структуру дисциплины, образовательные технологии, оценочные средства для промежуточной аттестации, учебно-методическое и материально-техническое обеспечение дисциплины.

Программа рассчитана на 36 аудиторных часов и 32 часов самостоятельной работы бакалавров. В ней определены примерные темы практических занятий, заданий для самостоятельной учебной деятельности бакалавров, указаны формы контроля.

Учебно-методическое и материально-техническое обеспечение дисциплины предполагает использование интерактивных технологий при изучении курса.

Программа может быть использована в учреждениях высшего профессионального образования, реализующих образовательную программу по профилю "Математическое и компьютерное моделирование" по направлению 02.03.01 Математика и компьютерные науки.

Репензент: экономических Локтор наук. кафедры компьютерных технологий и систем КубГАУ

Луценко Е.В.